## Rugby Xplorer – Re-Grade

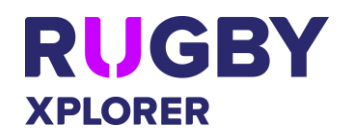

This Rugby Xplorer self-help guide will assist RUGBY ASSOCIATION ADMINS re-grade teams into their destination (new) competition.

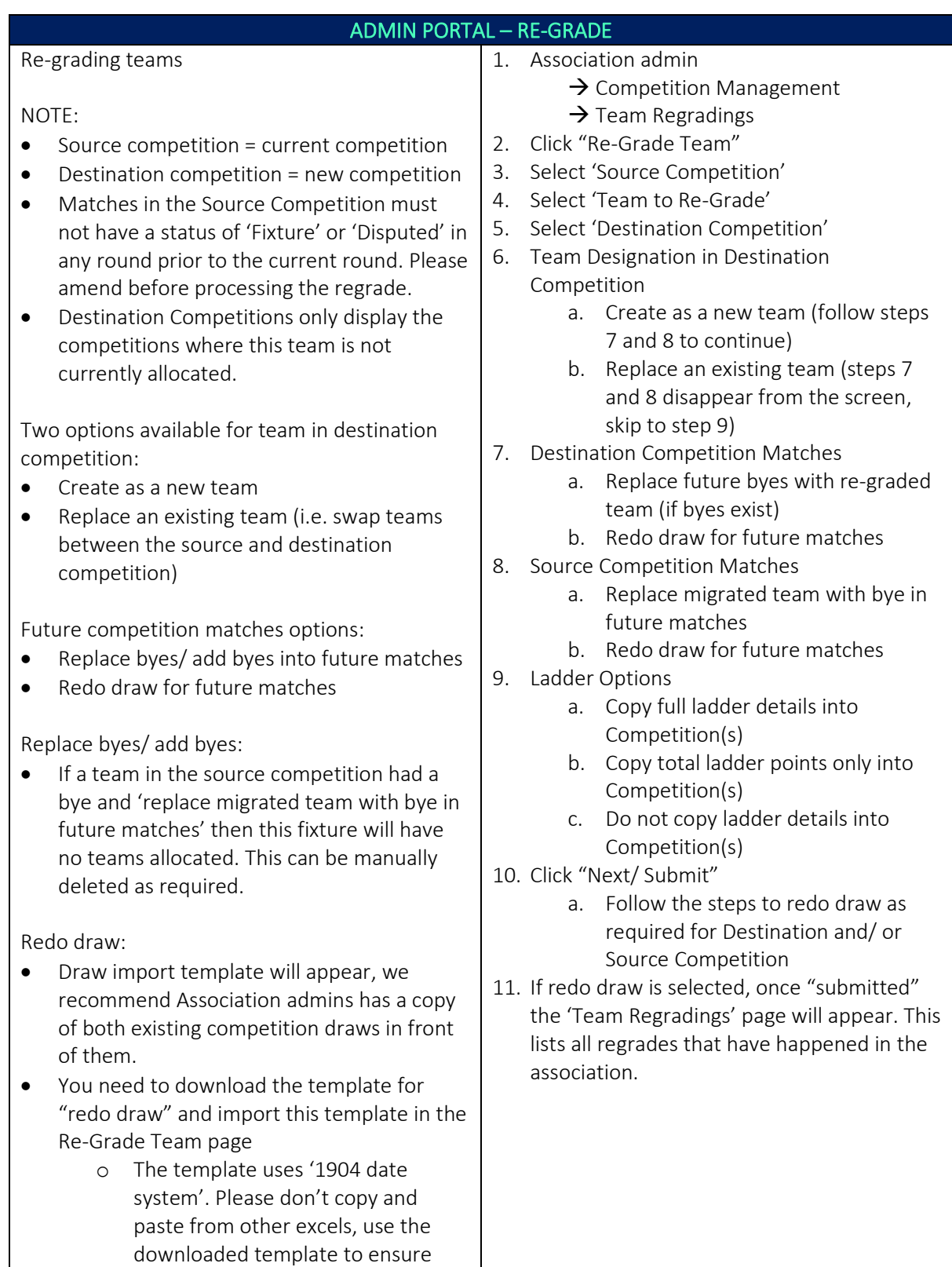

## *\*As of 18 November 2020*

dates are not changed.

For more information, visit [https://australia.rugby/participate/rugby-administration/club](https://australia.rugby/participate/rugby-administration/club-administration)[administration](https://australia.rugby/participate/rugby-administration/club-administration) or contact Rugby AU Team – [runningrugby@rugby.com.au.](mailto:runningrugby@rugby.com.au)

## Rugby Xplorer – Re-Grade

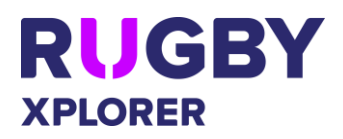

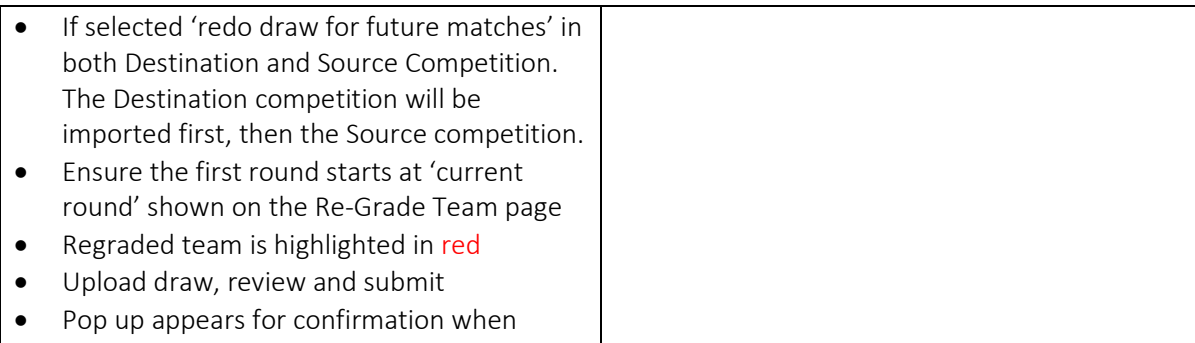

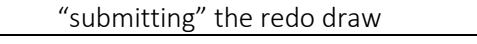

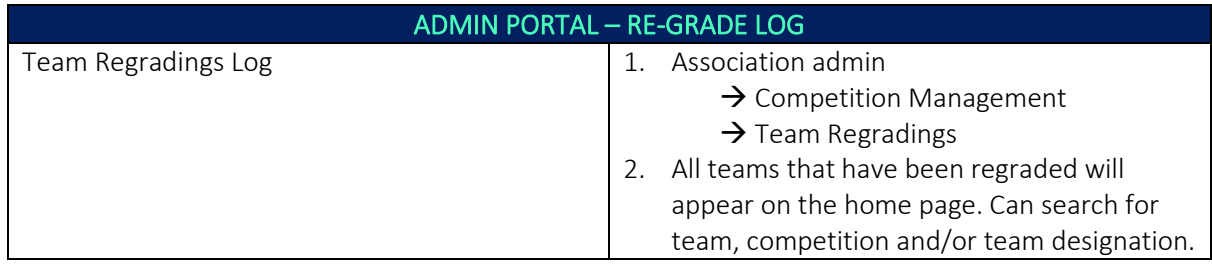